## Session Modes

The Hyper-V Virtual Machine Connection tool (VMConnect) provides you access to the desktop or console environment of running virtual machines. Windows Server 2012 R2 and Windows 8.1 introduce a new enhanced session mode to connect to virtual machines. Basic mode connections are supported.

Basic session mode provides a basic console view for the virtual machine, which allows you to send mouse and keyboard information and to view the graphics displayed by the virtual machine. This is analogous to plugging in a monitor to a physical computer.

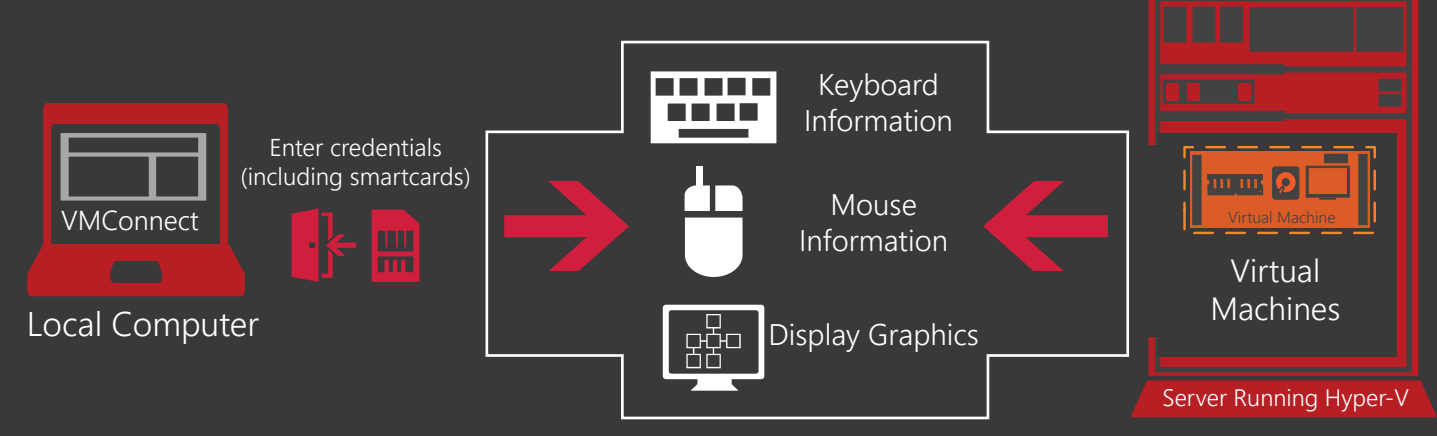

In enhanced session mode, VMConnect provides you with a high-fidelity experience when connecting to Hyper-V virtual machines. It delivers the ability to share a clipboard between the client computer and virtual machine—and supports redirected audio, redirected USB, multi-touch, multi-monitor, and the use of smartcards for logon authentication. Enhanced session mode provides similar capabilities to Remote Desktop Services without the need for a network connection to the virtual machine.

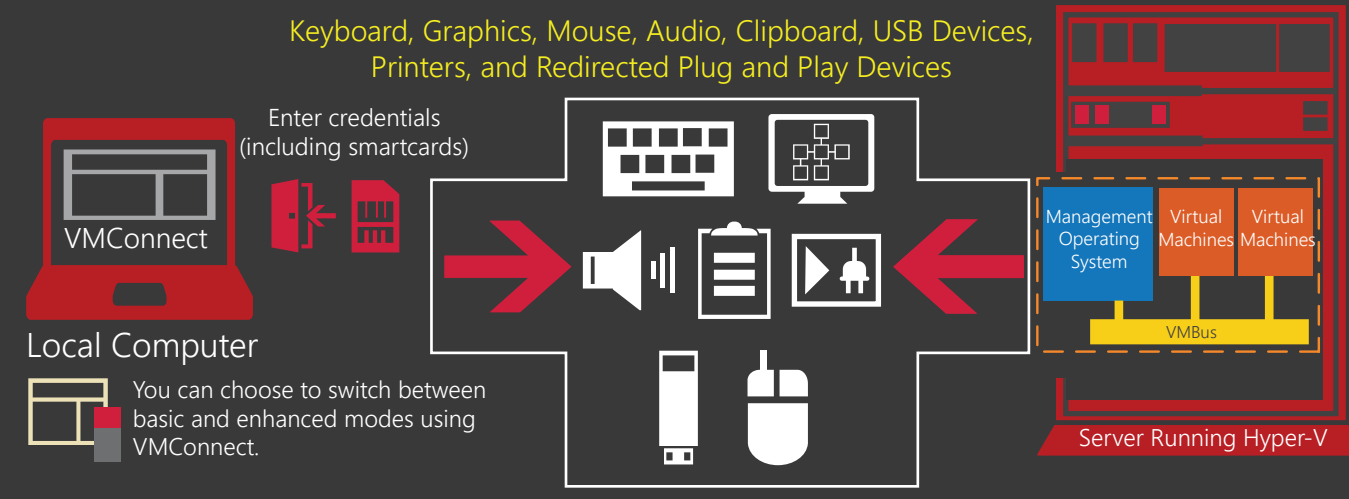

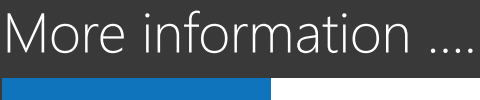

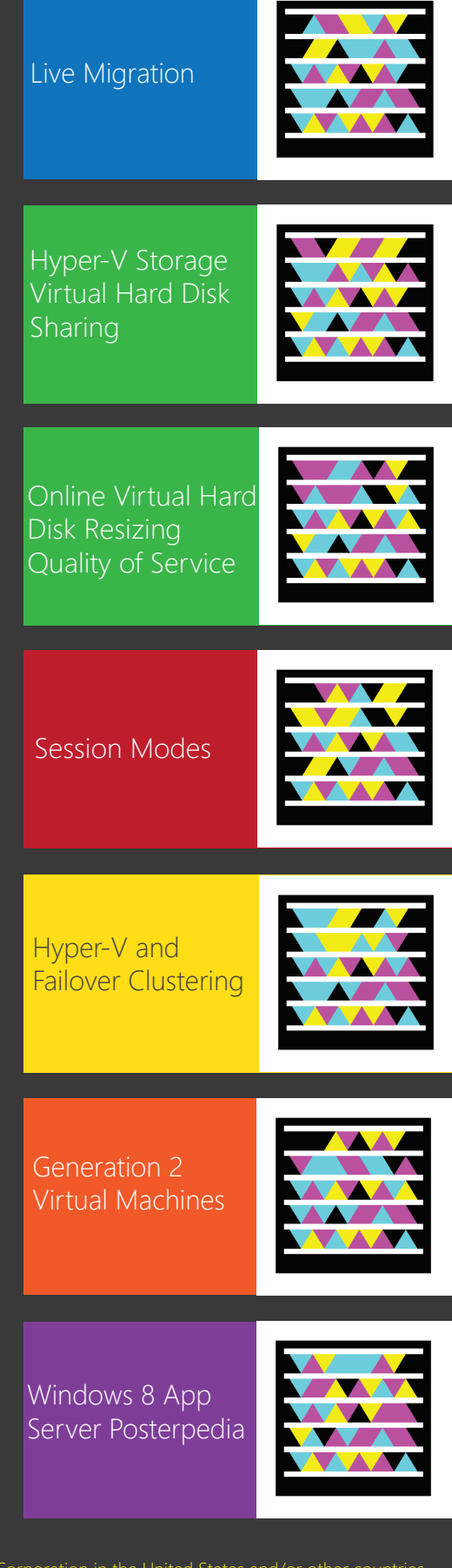

USB device redirection requires that Group Policy is configured on the client computer.

Enhanced session mode support requires a guest operating system that supports Remote Desktop Services. Device redirection capabilities might differ depending on the operating system running in the virtual machine.

Remote Desktop Services does not need to be enabled in the guest operating system.

© 2012 Microsoft Corporation. Microsoft, Hyper-V, RemoteFX, Windows, Windows PowerShell, and Windows Server are either registered trademarks or trademarks of Microsoft Corporation in the United States and/or other countries. All rights reserved. Other trademarks or trade names mentioned herein are the property of their respective owners.